# **Linguagem C**

#### Programação II – Engenharia de Telecomunicações

# Prof. Emerson Ribeiro de Mello

<mello@ifsc.edu.br>

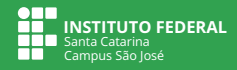

#### **Licenciamento**

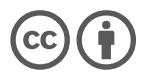

Slides licenciados sob [Creative Commons "Atribuição 4.0 Internacional"](https://creativecommons.org/licenses/by/4.0/deed.pt_BR)

# **Sumário**

#### [Vetores \(arranjos\)](#page-3-0)

- [Vetores de caracteres](#page-18-0)
- [Ponteiros](#page-33-0)
- [Struct, Union e Enum](#page-68-0)
- [Alocação dinâmica de memória](#page-78-0)
- [Manipulação de arquivos](#page-83-0)
- [Ferramentas para ajudar no desenvolvimento em C](#page-95-0)

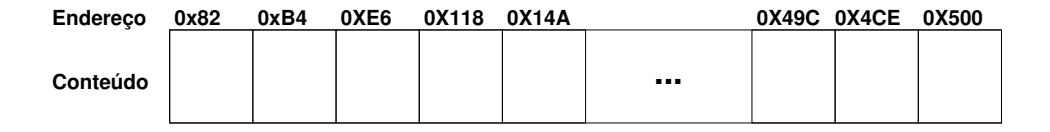

Qual a relação das variáveis com a memória do computador?

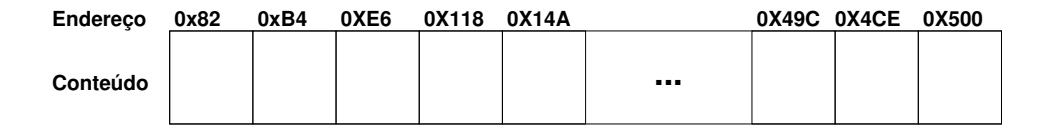

int dia1;

 $\frac{1}{2}$  reserva um espaco na memória \*/

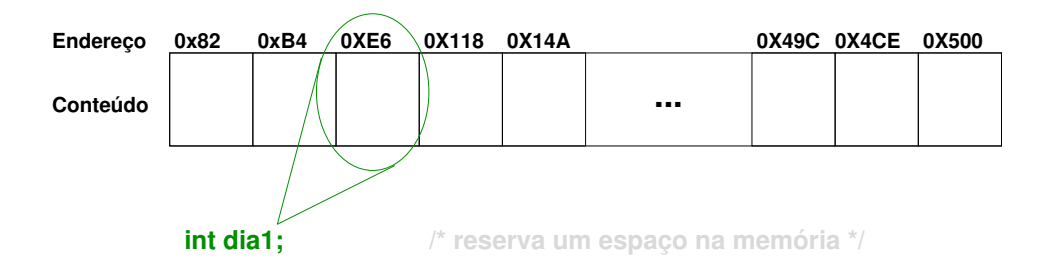

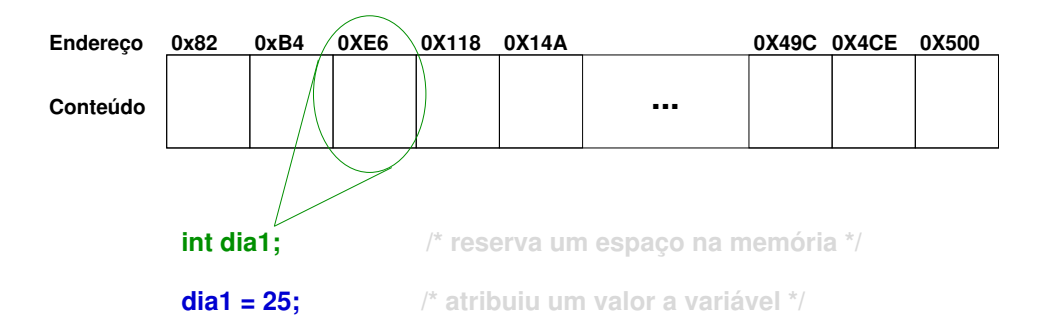

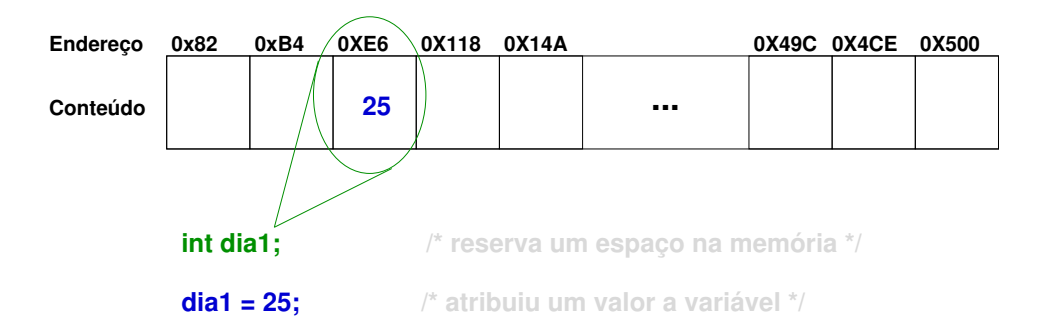

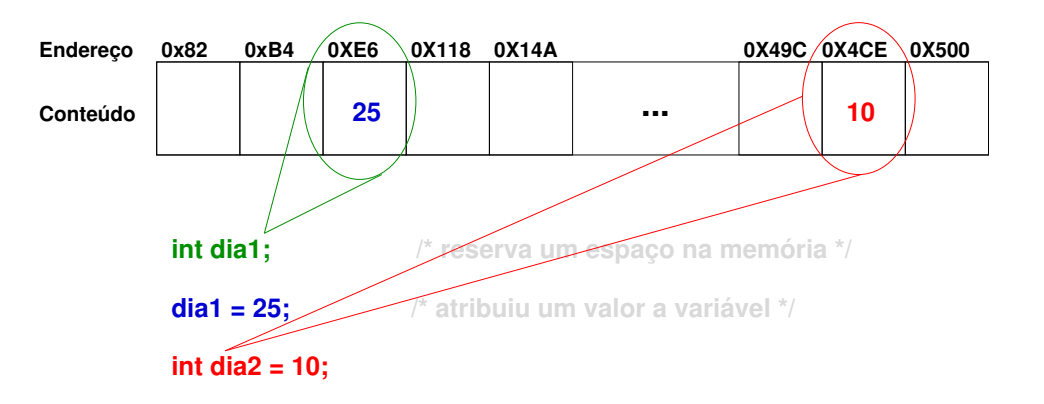

Coleção de **variáveis de um mesmo tipo** que é referenciado por um nome comum e de **tamanho fixo**

elementos guardados de forma contígua na memória a uma distância fixa um do outro

- Elementos de um vetor são acessados or meio de um índice, sendo 0 o índice para o primeiro elemento
	- Permite o acesso direto a qualquer posição do vetor
- Compilador não verifica se o índice informado está dentro dos limites de um vetor
	- Problemas irão aparecer somente durante a execução do programa

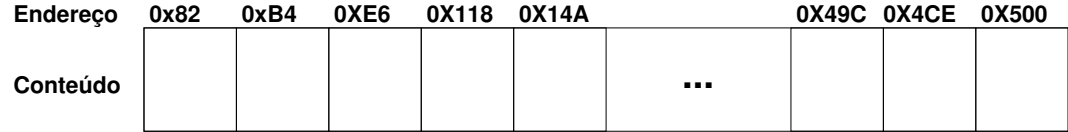

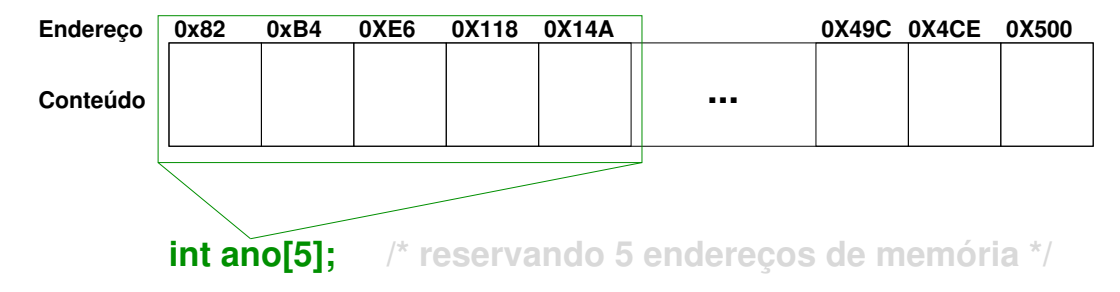

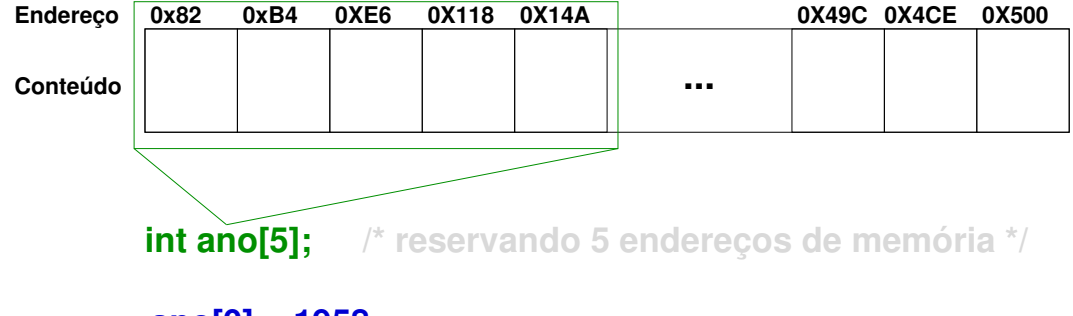

 $ano[0] = 1958$ ;

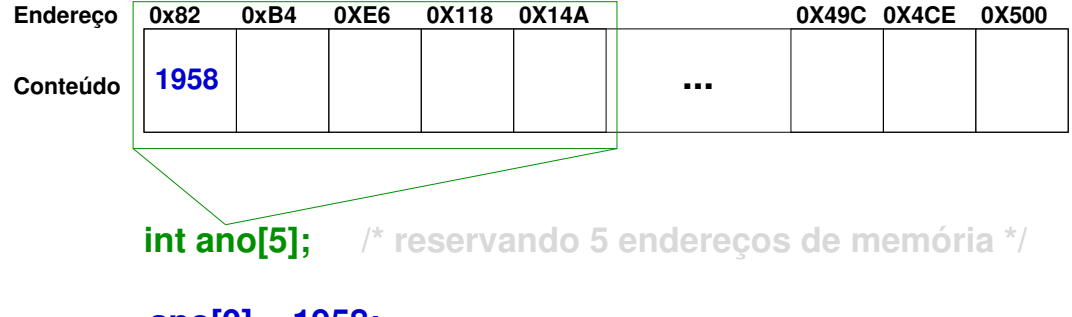

 $ano[0] = 1958;$ 

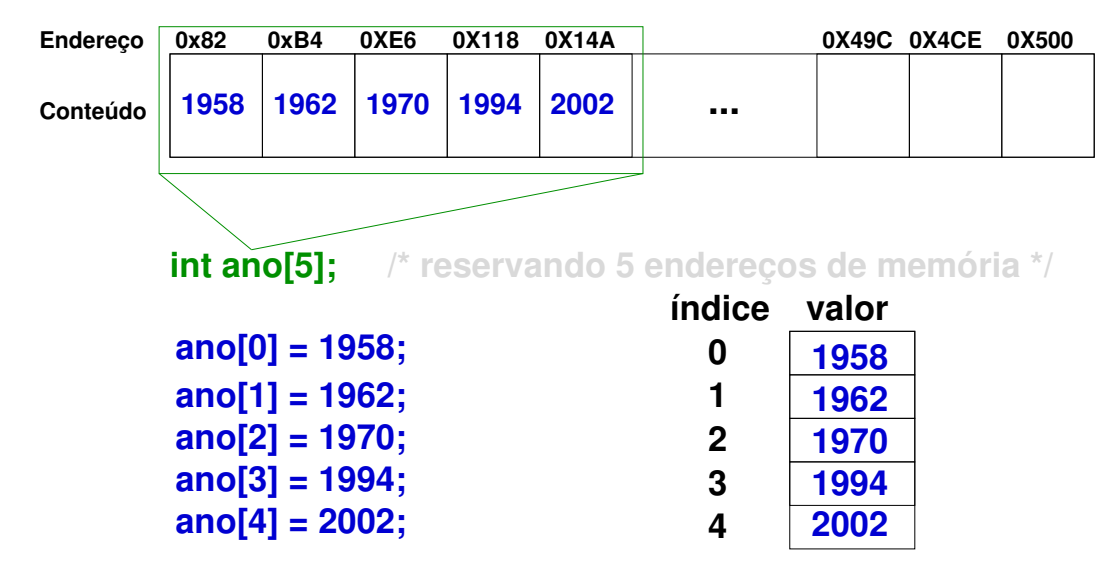

■ Obtendo o tamanho em bytes ocupado por um vetor

```
1 // iniciando vetor com valores: 2, 4, 8, 16 e 32
2 \text{ int} ano [5] = {2, 4, 8, 16, 32};
3 int tamanho;
4 // ou tamanho = sizeof(int) * 5
5 \times 5 tamanho = sizeof(ano);
```
Em C não é feita a verificação dos limites de um vetor e cabe ao programador ficar atento a isto

```
1 // posições de 0 a 4 recebem o valor 0
2 \text{ int } ano [5] = {};
3
4 // O compilador não indicará erro
5 \cdot \text{ano} [6] = 2000:
```
# **Vetores com várias dimensões**

**vetores retangulares multidimensionais (matriz)**

```
<sup>'</sup>/ declarando vetor com duas dimensões
2 int matriz[3][3];
3
  // declarando vetor com 3 dimensões
 int matquad[2][3][4];6
| scanf("%d", kmat[1][1]);
 printf("O valor armazenado em 1,1 é: \%d", mat[1][1]);
```
É possível criar vetores não dimensionados com mais de uma dimensão, porém é necessário especificar todas as dimensões exceto a dimensão mais à esquerda

```
declarando um vetor nao dimensionado
2 // com base nos valores informados, terá 4 linhas e 2 colunas
3 int vet [][2] = {1,2,2,4,3,8,4,16};
4 // ou ainda int vet [] [2] = \{\{1,2\},\{2,4\},\{3,8\},\{4,16\}\};
```
- Não existe um tipo de dados primitivo para armazenar cadeias de caracteres (*strings*)
- $\Box$  O caractere nulo (\0) é usado para indicar o fim da cadeia de caracteres
	- Não é preciso adicionar manualmente o \0 no final de literais *strings*. O compilador já faz isso por você
- Para armazenar uma cadeia de caracteres com até 10 letras, será necessário declarar um vetor de caracteres de 11 posições

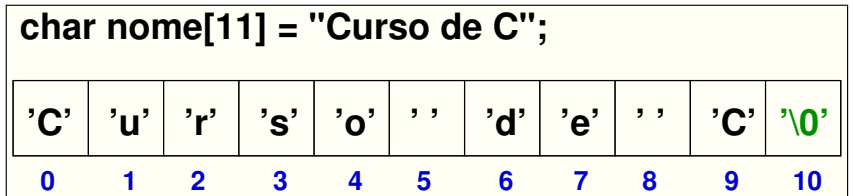

- Leitura com scanf, fgets ou gets?
	- A função gets foi removida do C11, pois não reserva espaço na memória, podendo gerar estouro de pilha (*buffer overflow*)

```
char nome[20];
2
3 printf("Entre com seu nome: ");
 4 // Outras opções: scanf("%s", nome) ou scanf("%[^\n]%∗c", nome)
5 fgets(nome, sizeof(nome), stdin);
6
 printf("Bom dia %s\n", nome);
```
Se um vetor for declarado sem dimensão, o compilador criará um vetor grande o suficiente para armazenar a informação atribuída ao vetor

```
// declarando um vetor dimensionado
 char v1[12] = "Linguagem C";3
  4 // declarando um vetor nao dimensionado
 char v2[] = "Facilidades da linguagem C";
```
- Cadeias de caracteres em C não são tipos de dados primitivos e assim **não é possível** realizar as operações que poderíamos fazer, por exemplo, com inteiros
	- $\Box$  Operações aritméticas:  $a + b$  ou  $(a == b)$
	- $\Box$  Operações relacionais:  $a > b$
	- Operações lógicas: (a && b)
- A biblioteca padrão **string.h** provê as funções necessárias para atender essas necessidades

# **Biblioteca string.h**

<https://cplusplus.com/reference/cstring/>

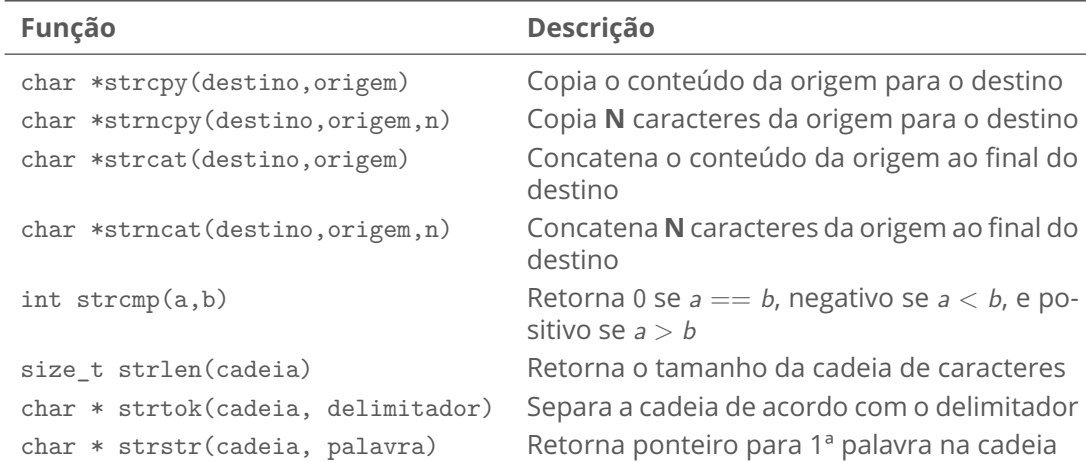

No código abaixo, um vetor que pode armazenar 5 cadeias de caracteres, sendo que cada uma poderá ter no máximo 14 caracteres ■ Lembre-se do caractere '\0' delimita cadeia de caracteres

```
char alunos[5][15];
2
 3 /∗ Fazendo a leitura do nome do 1o. aluno ∗/
 fgets(alunos[0], sizeof(alunos[0]), stdin);
```
**char alunos**[ **5** ][ **15**];

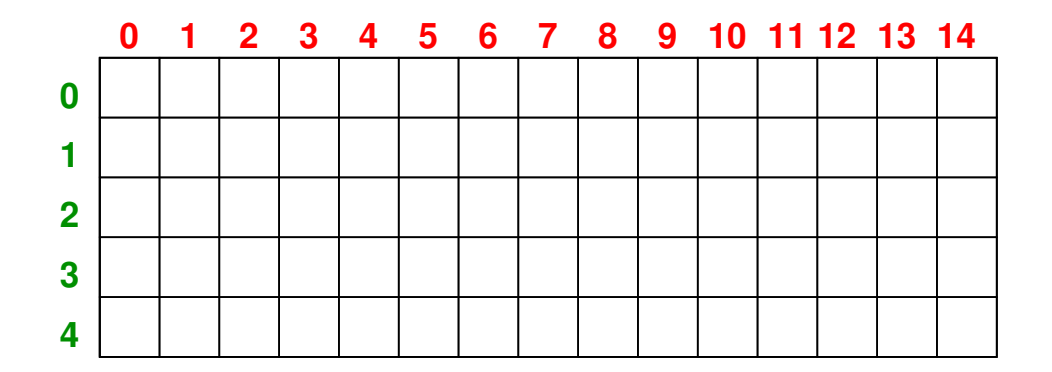

char alunos $[5] [15]$ ;

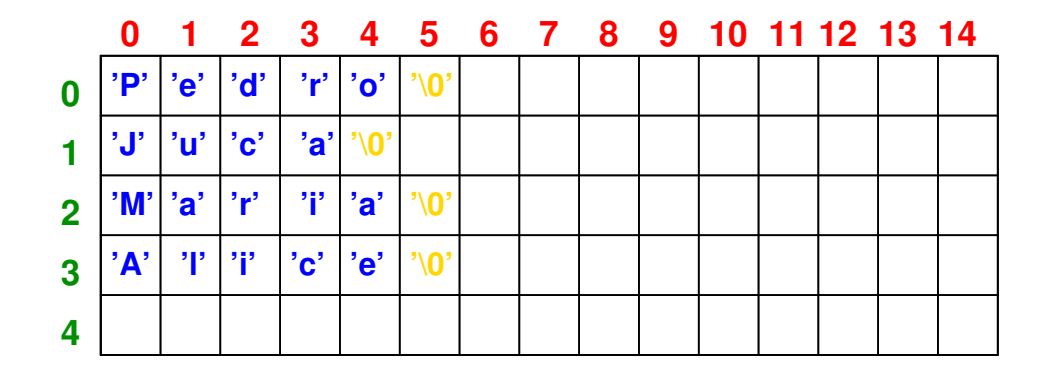

char alunos $[5]$ [15];  $L = LIXO$ 

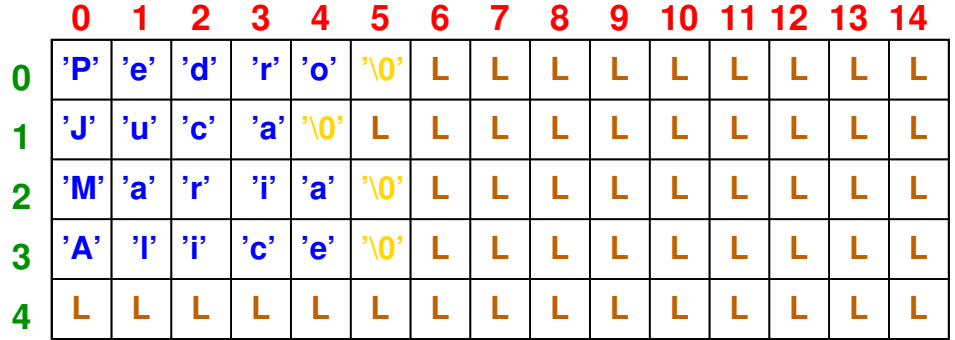

## **Caracteres largos (***wide char***)**

- $\blacksquare$  Tipo primitivo char ocupa 1 byte e permite representar caracteres ASCII<sup>1</sup>
- UTF-8<sup>2</sup> é de codificação binária de tamanho variável (1 a 4 bytes) que permite representar qualquer caractere universal
	- 1 byte para representar os 128 caracteres ASCII
	- 2 bytes para representar caracteres latinos com diacríticos (i.e. acentos)
	- 3 bytes para alfabetos Grego, Cirílico, Armênio, Hebraico, Sírio e Thaana
		- 4 bytes para representar outros caracteres

UTF-8 é o formato de codificação padrão da maioria dos sistemas operacionais e também de todos os protocolos da Internet padronizados pela IETF

1 <https://www.asciitable.com> 2 <https://pt.wikipedia.org/wiki/UTF-8>

 $\overline{\bm{\theta}}$ 

# **Caracteres largos (***wide char***)**

#### Padrão C90

Introduziu a biblioteca wchar.h, juntamente com o tipo wchar  $t$  e algumas funções para lidar com caracteres UTF-8

■ Funções da biblioteca string.h que dependem de caracteres terminadores em ASCII (\n, \0, \t, ...) funcionarão com UTF-8

strcpy, strcmp, strstr e fgets

- strlen e strncpy ficam em função do número de *bytes* da *string* e não em função do número de caracteres
- É possível guardar uma cadeia de caracteres em UTF-8 em uma variável do tipo char, porém garanta que o tamanho do vetor seja suficiente São necessários 2 bytes para caracteres acentuados em português

# **Caracteres largos (***wide char***)**

#### **Caracteres latinos com diacríticos**

```
#include<stdio h>
 #include<string.h>
3
  int. main(){
5 char nome [80];
6
7 printf("Entre com o nome da cidade: ");
8 fgets(nome, sizeof(nome), stdin);
9 printf("Total de caracteres: %ld\n", strlen(nome));
10 return 0;
11 }
```
#### $\bullet$   $\bullet$

 $+$  tmn /exemplo Entre com o nome da cidade: Sao Jose Total de caracteres: 9 + tmp ./exemplo Entre com o nome da cidade: São José Total de caracteres: 11  $\rightarrow$  tmp

#### $\blacksquare$  Em ASCII conta 8 caracteres

■ Em UTF-8 conta 10 bytes

# **Biblioteca wchar.h**

<https://cplusplus.com/reference/cwchar>

```
1 // Equivalente à função fgets
 2 wchar t* fgetws (wchar t* ws, int num, FILE* stream);
 3
 4 // Equivalente à função scanf
5 int wscanf (const wchar t* format, ...);
6
 7 // Equivalente à função printf
 8 int wprintf (const wchar t* format, ...);
9
10 // Equivalente à função strlen
11 size t wcslen (const wchar t* wcs);
12
13 // Equivalente à função strcpy
14 wchar_t∗ wcscpy (wchar_t∗ destination, const wchar_t∗ source);
15
16 // Equivalente à função strcmp
17 int wcscmp (const wchar_t∗ wcs1, const wchar_t∗ wcs2);
18
19 // Equivalente à função strcat
20 wchar_t∗ wcscat (wchar_t∗ destination, const wchar_t∗ source);
```
# **Caracteres largos**

#### **Bibliotecas wchar.h e locale.h**

```
\frac{1}{2} \frac{1}{2} \frac{1}{2} \frac{1}{2} \frac{1}{2} \frac{1}{2} \frac{1}{2} \frac{1}{2} \frac{1}{2} \frac{1}{2} \frac{1}{2} \frac{1}{2} \frac{1}{2} \frac{1}{2} \frac{1}{2} \frac{1}{2} \frac{1}{2} \frac{1}{2} \frac{1}{2} \frac{1}{2} \frac{1}{2} \frac{1}{2} 2 \frac{1}{2} #include \langle wchar.h>
 3 #include <locale.h> // necessário para usar setlocale
 4
 5 int main() {
 6 // Digite locale no terminal para ver os parâmetros de localidade em uso
 7 // Digite locale −a no terminal para ver as localidades disponíveis
 8 // LC CTYPE é a categoria de localidade para caracteres usada pelas funções printf e
         scanf
 9
10 // LC ALL é uma macro que define todas as categorias de localidade
11 // Para usar o padrão do sistema operacional, use "" como segundo parâmetro
12 // definindo a localidade para pt_BR.UTF−8
13 setlocale(LC_ALL,"pt_BR.UTF-8");
14
15 wchar t nome [80]:
16 wprintf(L"Entre com o nome da cidade: ");
17 fgetws(nome, sizeof(nome), stdin);
18 wprintf(L"Total de caracteres: \sqrt[n]{u \cdot n}, wcslen(nome));
19 return 0:
20 }
```
# **Caracteres largos**

#### **Bibliotecas wchar.h e locale.h**

```
1 #include <stdio.h>
 2 \frac{1}{2} #include \langle \text{wchar.h} \rangle3 \times 10cale h>
 4
 5 int main() \{6 setlocale(LC_ALL,"pt_BR.UTF−8");
 7
 8 wchar t caractere;
9 wchar t *frase;
10
11 caractere = L'á':
12 frase = L"áéíóú"; // é terminada pelo caractere largo L'\0' e não apenas '\0'
13
14 wprintf(L"Caractere: %lc\n", caractere);
15 wprintf(L"Frase: %1s\n", frase);
16 wprintf(L"Variável caractere tem %lu bytes\n", sizeof(caractere));
17 wprintf(L"Frase tem %u caracteres\n", wcslen(frase));
18
19 return 0;
20 }
```
# <span id="page-33-0"></span>**Ponteiros**

# **Ponteiros**

- Variável que armazena o endereço de memória de outra variável ou funções
- Permite acesso de baixo nível a memória
- Usados para fazer alocação dinâmica de recursos
- Como parâmetros de funções (passagem por referência)
- Pode tornar a escrita de códigos mais concisa

```
tipo *ponteiro; // operador * para referenciar
 int *ponteiro;
3 int dia = 25;
4
 // operador & para obter o endereço de memória da variável
 ponteiro = &dia;
```
## **Ponteiros**

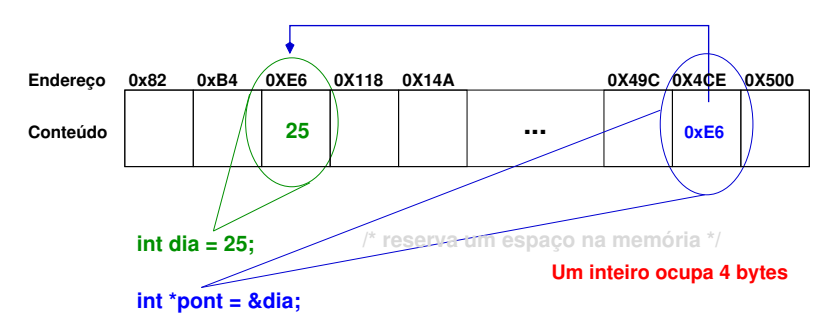

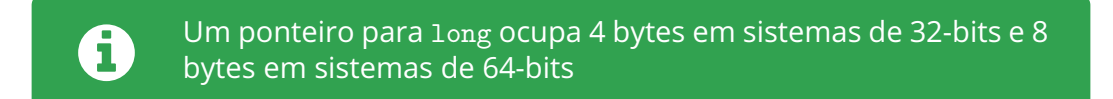
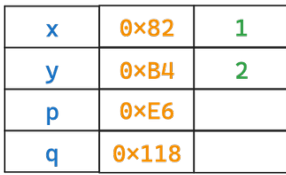

$$
\begin{cases}\n\frac{\sinh x = 1, y = 2;}{\sinh x, y, xq;\n\end{cases}
$$

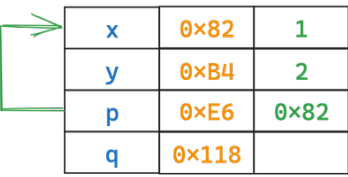

$$
\begin{cases}\n\begin{aligned}\n\int \sinh(x) \, dx &= 1, \ y = 2; \\
\int \sinh(x) \, dx &= 2; \\
\int \cosh(x) \, dx &= 2; \\
\int \cosh(x) \, dx &= 2; \\
\int \cosh(x) \, dx &= 2; \\
\int \cosh(x) \, dx &= 2; \\
\int \cosh(x) \, dx &= 2; \\
\int \cosh(x) \, dx &= 2; \\
\int \cosh(x) \, dx &= 2; \\
\int \cosh(x) \, dx &= 2; \\
\int \cosh(x) \, dx &= 2; \\
\int \cosh(x) \, dx &= 2; \\
\int \cosh(x) \, dx &= 2; \\
\int \cosh(x) \, dx &= 2; \\
\int \cosh(x) \, dx &= 2; \\
\int \cosh(x) \, dx &= 2; \\
\int \cosh(x) \, dx &= 2; \\
\int \cosh(x) \, dx &= 2; \\
\int \cosh(x) \, dx &= 2; \\
\int \cosh(x) \, dx &= 2; \\
\int \cosh(x) \, dx &= 2; \\
\int \cosh(x) \, dx &= 2; \\
\int \cosh(x) \, dx &= 2; \\
\int \cosh(x) \, dx &= 2; \\
\int \cosh(x) \, dx &= 2; \\
\int \cosh(x) \, dx &= 2; \\
\int \cosh(x) \, dx &= 2; \\
\int \cosh(x) \, dx &= 2; \\
\int \cosh(x) \, dx &= 2; \\
\int \cosh(x) \, dx &= 2; \\
\int \cosh(x) \, dx &= 2; \\
\int \cosh(x) \, dx &= 2; \\
\int \cosh(x) \, dx &= 2; \\
\int \cosh(x) \, dx &= 2; \\
\int \cosh(x) \, dx &= 2; \\
\int \cosh(x) \, dx &= 2; \\
\int \cosh(x) \, dx &= 2; \\
\int \cosh(x) \, dx &= 2; \\
\int \cosh(x) \, dx &= 2; \\
\int \cosh(x) \, dx &= 2; \\
\int \cosh(x) \, dx &= 2; \\
\int \cos
$$

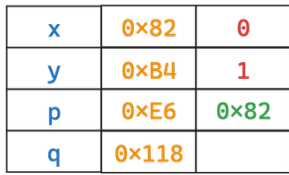

$$
\begin{cases}\n\text{int } x = 1, \ y = 2; \\
\text{int } *p, *q; \\
p = &\& x; \\
y = *p; \\
*p = 0; \\
\end{cases}
$$

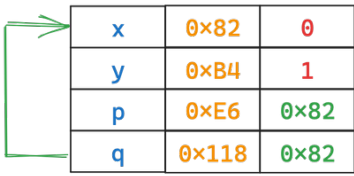

$$
\begin{array}{l}\n\text{int } x = 1, \ y = 2; \\
\text{int } *p, *q; \\
p = & \& x; \\
y = *p; \\
*p = 0; \\
q = p; \\
\end{array}
$$

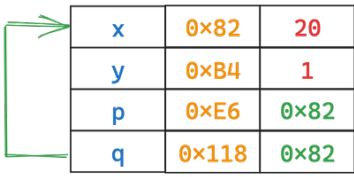

$$
\begin{array}{l}\n\text{int } x = 1, \ y = 2; \\
\text{int } *p, *q; \\
p = & \& x; \\
y = *p; \\
\text{where } x = 0; \\
q = p; \\
\text{and } q = 20;\n\end{array}
$$

- Operações aritméticas (soma, subtração, comparação) com ponteiros
- Tem diversas utilidades, sendo a navegação em arranjos uma delas

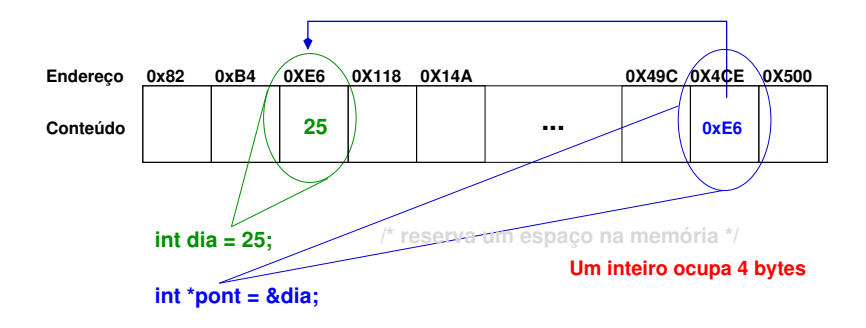

- Operações aritméticas (soma, subtração, comparação) com ponteiros
- Tem diversas utilidades, sendo a navegação em arranjos uma delas

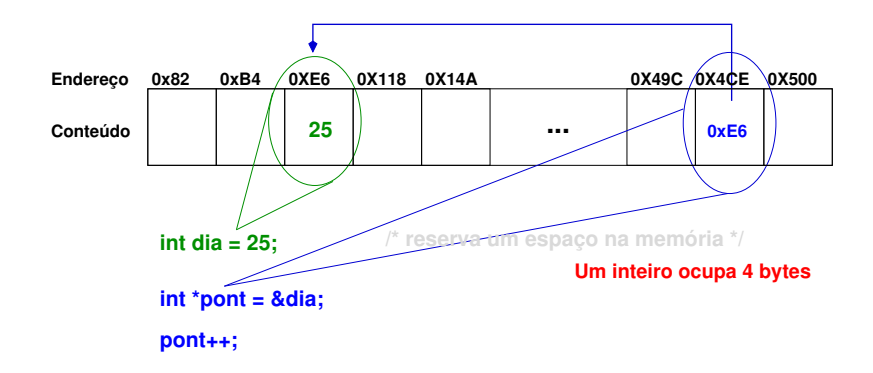

- Operações aritméticas (soma, subtração, comparação) com ponteiros
- Tem diversas utilidades, sendo a navegação em arranjos uma delas

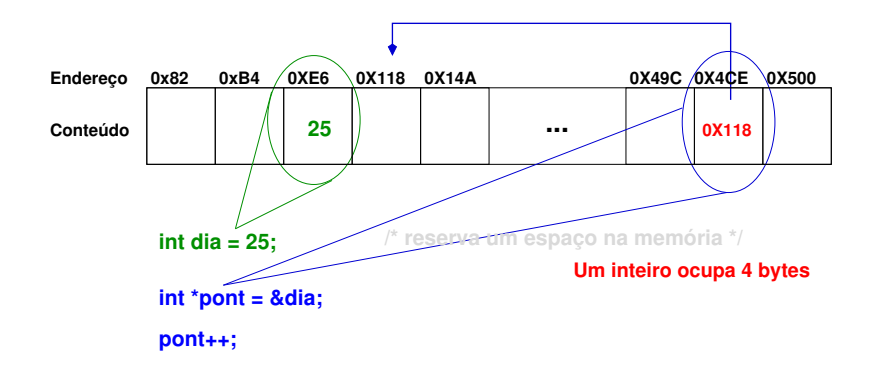

- Operações aritméticas (soma, subtração, comparação) com ponteiros
- Tem diversas utilidades, sendo a navegação em arranjos uma delas

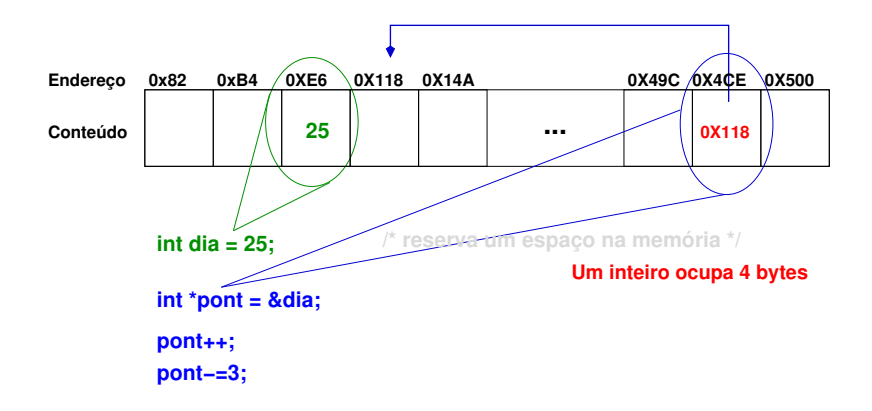

- Operações aritméticas (soma, subtração, comparação) com ponteiros
- Tem diversas utilidades, sendo a navegação em arranjos uma delas

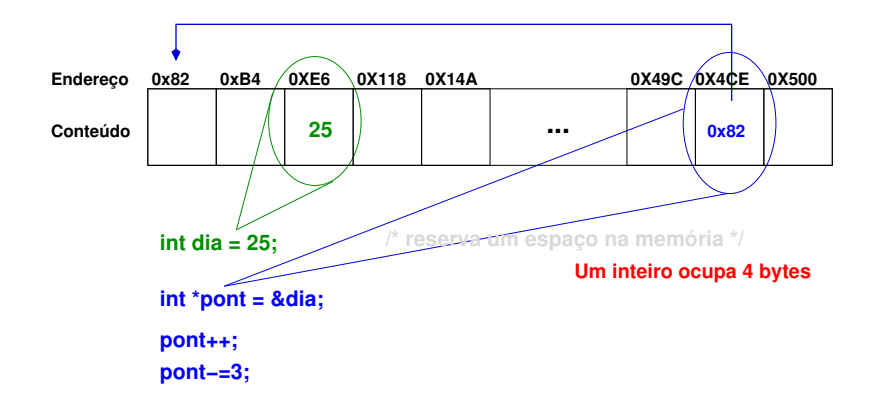

**Exercício:** após a execução de cada linha, imprimia o valor de i, de j, o endereço para onde **p** aponta e o valor contido nesse endereço. Exemplo na última linha do código.

```
1 \text{ int } i = 10, j = 0, *p;2
3 p = &i:
 4 \times p = \times p + 1;
     = *p + 2;6 \times p \neq 1;
7 \mid (*p)++;8 *p++:
9 p++;
10
11 printf("i: %d\tj: %d\tp: %p\t∗p: %d\t∗p\n", i, j, p, ∗p);
```
- **Ponteiros e vetores possuem uma estreita relação**
- Qualquer operação que possa ser obtida através da **indexação de vetores** também poderá ser feita com **ponteiros**
- A versão usando ponteiro geralmente é mais rápida que a versão usando indexação de vetores multidimensionais

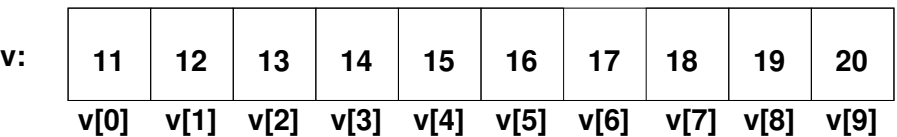

**int v[10] = {11,12,13,14,15,16,17,18,19,20};**

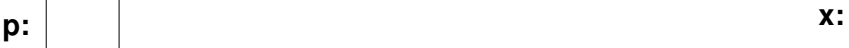

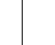

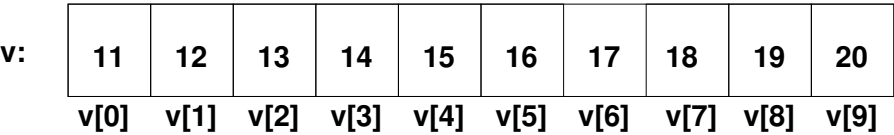

**int v[10] = {11,12,13,14,15,16,17,18,19,20}; int \*p, x;**

**p = &a[0]; // p = a também é permitido**

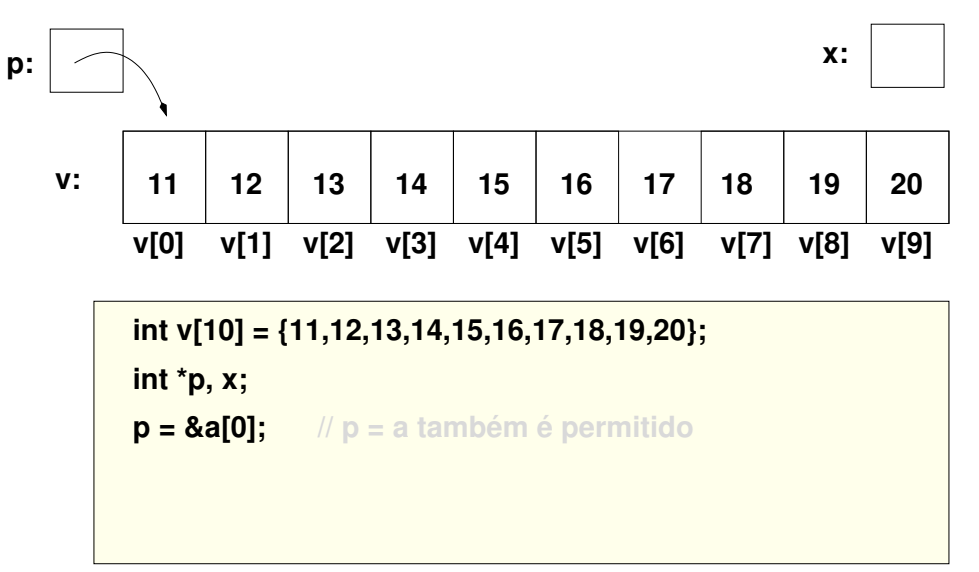

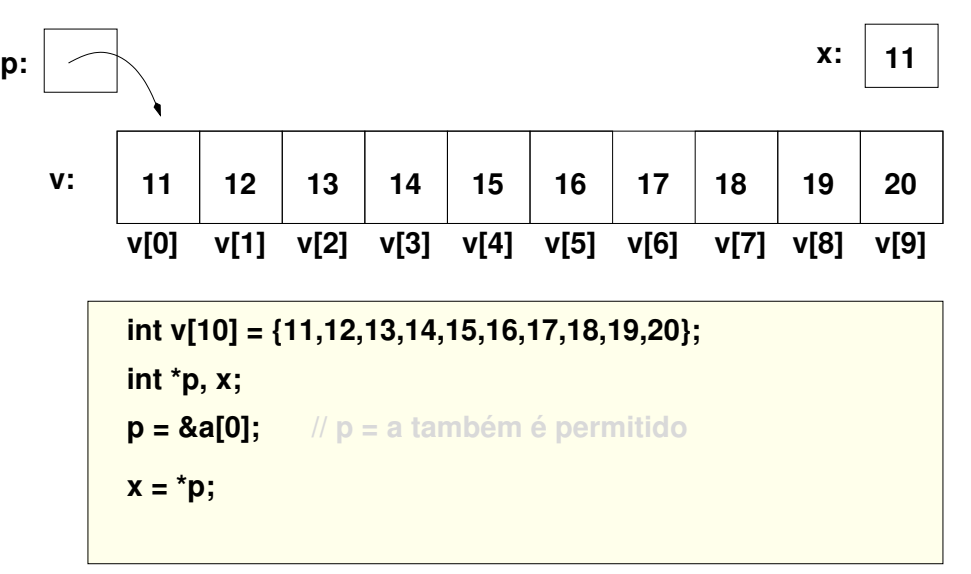

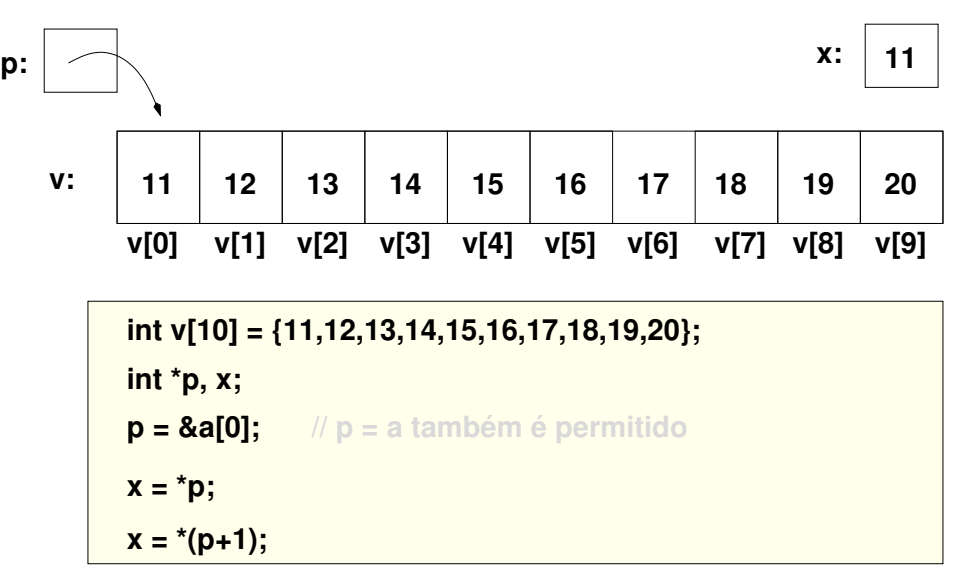

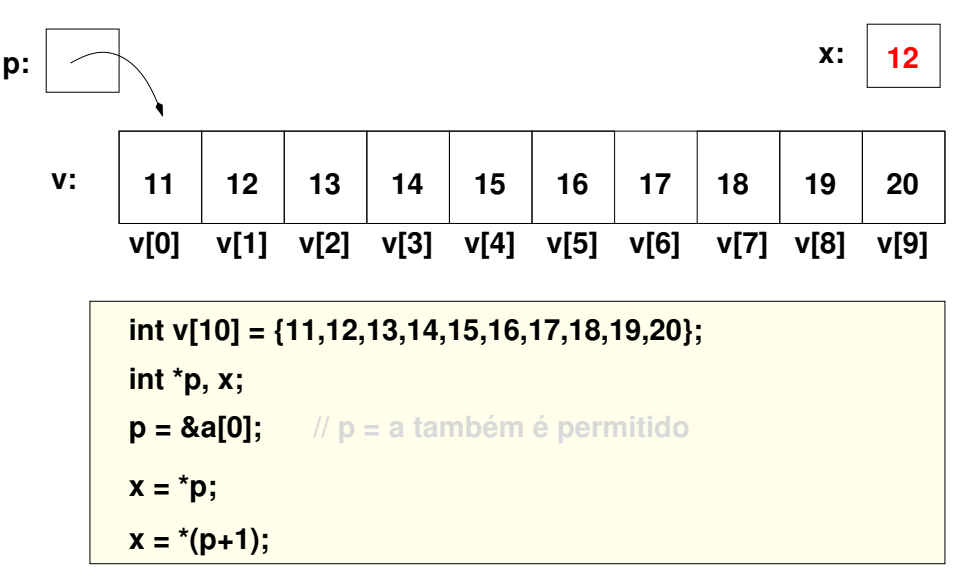

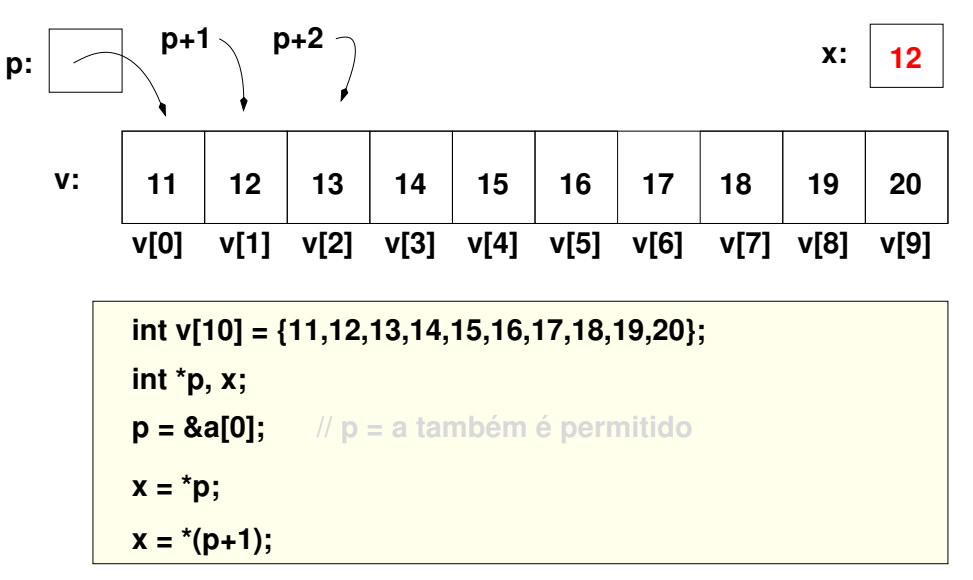

```
1 #include <stdio.h>
 2
 3 void imprime(int ∗v, size_t v_size) {
    for (int i = 0; i < v size; ++i) {
 5 // deslocando usando ponteiros
 6 printf("%d: %d\n", i, *(v + i));
 \overline{7}8 }
9
10 int main() {
11 int ano [5] = \{1958, 1962, 1970, 1994, 2002\};12 int meses [3] = \{1, 3, 5\};
1314 // usando indices de vetores
15 for (int i = 0; i \lt sizeof(ano) / sizeof(ano[0]); i^{++}) {
16 printf("%d: %d\n", i, ano[i]);
17 }
18
19 imprime(meses, sizeof(meses) / sizeof(meses[0]));
20 return 0;
21 }
```
■ 9 deslocamentos (for aninhado) *vs* 9 incrementos

```
1 \text{ int } i, j, vet[3][3], vet2[3][3], *p;
 2
 3 // usando indices de vetores
 4 \text{ for } (i = 0; i < 3; i++)5 \mid \text{for}(j = 0; j < 3; j++)6 \text{vet}[i][j] = 0;7 }
 8 }
 9
10 // usando ponteiros
11 p = k \text{v} \text{et} 2[0][0];12
13 for(i = 0; i < 9; i++){
14 \times (p+i) = 0;15
```
■ Ponteiros também são variáveis, logo é possível definir vetores de ponteiros

```
char *frases[3];
2
3 frases [0] = "Aprendendo a";
4 \text{ frases}[1] = \text{''programar em''};5 frases [2] = "C";6
7 printf("%s %s %s\n", frases[0], frases[1], frases[2]);
```
**Exemplo: Ordenando um vetor**

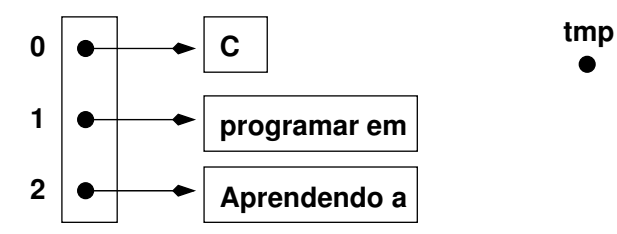

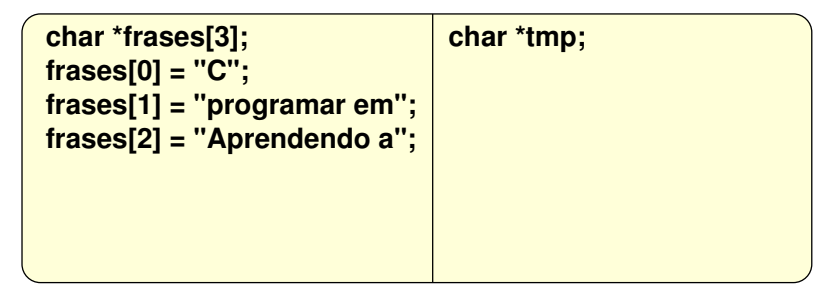

**Exemplo: Ordenando um vetor**

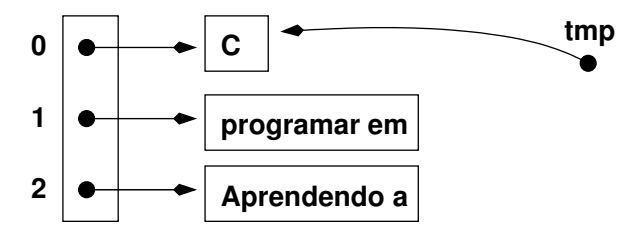

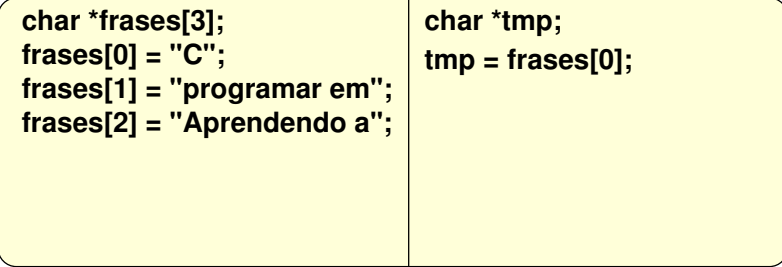

**Exemplo: Ordenando um vetor**

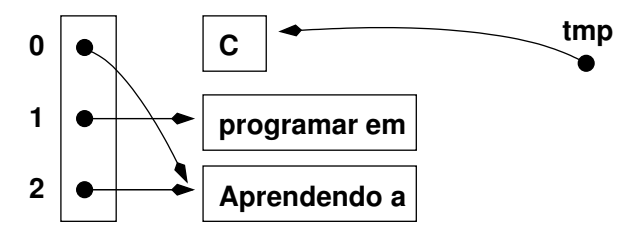

**char \*frases[3]; frases[0] = "C"; frases[1] = "programar em"; frases[2] = "Aprendendo a"; char \*tmp; tmp = frases[0]; frases[0] = frases[2];**

**Exemplo: Ordenando um vetor**

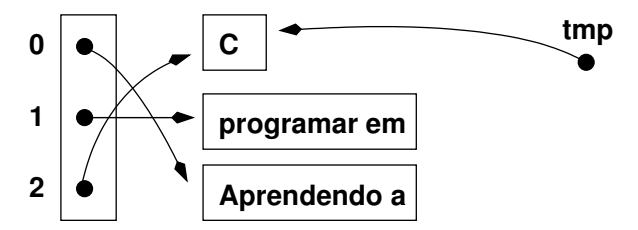

**char \*frases[3]; frases[0] = "C"; frases[1] = "programar em"; frases[2] = "Aprendendo a"; char \*tmp; tmp = frases[0]; frases[0] = frases[2]; frases[2] = tmp;**

- A definição **char a[5][15]** reserva na memória 75 posições para caracteres  $\blacksquare$  É possível encontrar o elemento a [lin] [col] fazendo 15  $\times$  lin + col
- A definição **char \*b[5]** reserva na memória 5 posições para ponteiros
- Um vetor de ponteiros permite que cada elemento de **b** aponte para um vetor de caracteres de diferente tamanho

**char alunos[ ][ ] = { "Pedro", "Juca", "Maria", "Alice"}; 5 15**

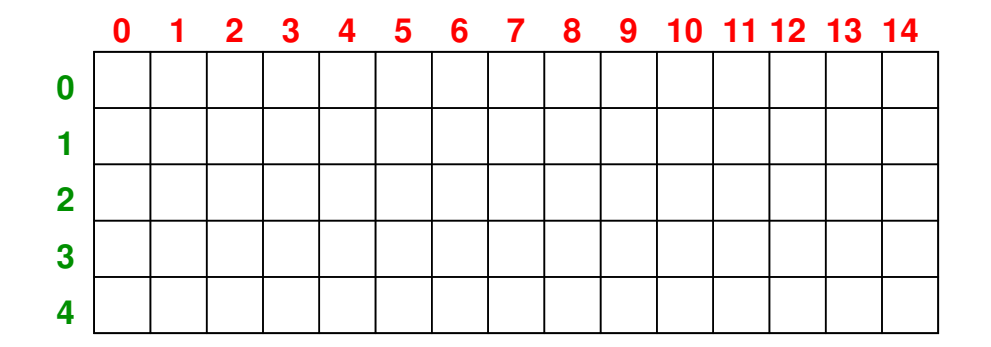

**char alunos[ ][ ] = { "Pedro", "Juca", "Maria", "Alice"}; 5 15 L = LIXO**

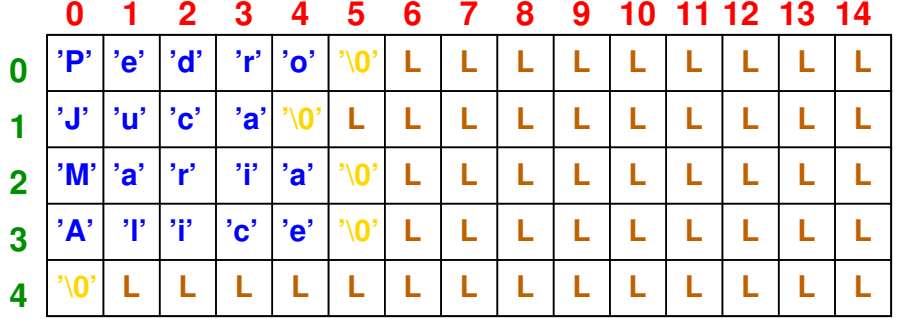

**char \*nomes[ ] = { 5 "Pedro", "Juca", "Maria", "Alice"};**

**char \*nomes[ ] = { 5 "Pedro", "Juca", "Maria", "Alice"};**

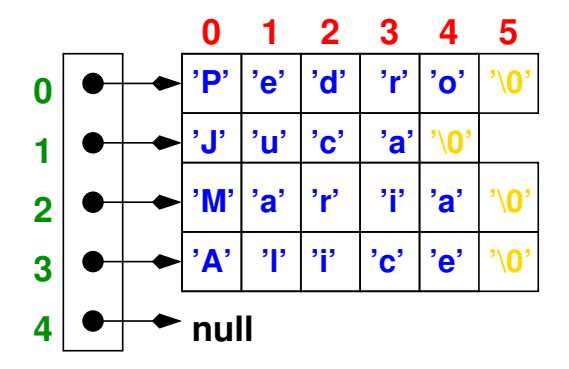

#### **Diferenças entre char s[] e char \*p**

- char  $s[] = "prog2"$  cria um vetor de caracteres de tamanho 6 ■ Pode realizar qualquer operação que seja permitida com vetores
	- $\blacksquare$  s[0] = 'P' é permitido
- $\blacksquare$  char  $\ast p = \text{``prog2''}$  cria uma cadeia de caracteres literal que é armazenada na memória de somente leitura
	- Qualquer tentativa de atualização irá resultar em comportamento inesperado
	- p[0] = 'P' resultará em *segmentation fault* no gcc

# **Struct, Union e Enum**

#### **Struct**

**Tipo de dados definido pelo usuário que permite agrupar variáveis de diferentes tipos**

- Definição tipos de dados compostos personalizados
- Permite uma função retornar múltiplos valores
- Para criação de estruturas de dados como listas, árvores

# **Struct**

#### **Criar uma estrutura para representar um ponto no plano cartesiano**

```
struct ponto{
      int x:
3 int y;
4 };
5
6 int main() {
7 struct ponto inicial;
8 //struct ponto final = \{10, 5\}; modo antes do padrão C99
9 struct ponto final = \{x = 10, \, y = 5\}; // estilo padrão C99
10 struct ponto *qualquer;
11
12 // operador . para acessar membro
13 inicial.x = 0:
14 inicial. y = 4:
15
16 // operador −> para acessar membro quando a referência é um ponteiro
17 qualquer−>x = 20;
18 qualquer->y = 40;
19
20 return 0;
21
```
## **Struct**

**Criar uma estrutura para representar um retângulo**

```
struct retangulo{
2 struct ponto p1;
3 struct ponto p2;
4 };
5
 int main(){
7 struct retangulo r;
8 struct retangulo ret2 = \{\{2,1\},\ \{3,\ 4\}\};9 struct retangulo ret = \{p1.x = 5, p1.y = 3, p2.x = 5, p2.y = 3\}; // estilo C99
10 struct retangulo *rp;
11
12 r. p1.x = 0; r.p1.y = 4;13
14 r.p2.x = 10; r.p2.y = 5;15
16 // operador −> para acessar membro
17 rp−>p1.x = 10; rp−>p1.y = 20;
18
19 return 0;
20
```
### **typedef – atribuição de nome para tipo de dados**

```
typedef struct pessoa{
2 char nome [20]:
3 char cpf[11];
      double salario:
5 struct pessoa* dependente;
6 } pessoa_t; // _t é uma convenção de escrita de código em C
7
8 int main() {
9 pessoa t pai = {^{\{\!\{''}\,\!\{0a0\!\}}}}, "123", 1000, NULL};
10 pessoa t filha = \{ "Ana", "456", 0, NULL\};11
12 pai.dependente = &filha;
13
14 printf("%s é pai de %s\n", pai.nome, pai.dependente−>nome);
15
16 return 0;
17 }
```
### **União**

- Estrutura que permite **agrupar variáveis de diferentes tipos**, porém diferentemene das structs, **somente um membro por vez pode armazenar dados**
- O tamanho ocupado por uma união na memória é igual ao tamanho do maior de seus membros
	- Útil para estruturas de dados que queiram usar a mesma memória reservada para ser usada por um de seus membros
	- O tamanho de uma struct é igual ou maior ao somatório do tamanho de todos os seus membros

```
union numeros{
      int inteiro:
      double real;
4 };
```
### **União**

```
1 \#include \leqstdio h>
2 \frac{1}{2} #include \leqstdint.h>
 3 struct s numero{
 4 int16 t i;
 5 double r:
6 }:
 7 union u_numero{
8 int16 t i;
9 double r:
10 };
11
12 int main()13 union u_numero ex_u;
14 struct s numero ex s:
15
16 ex s.i = 10; ex u.i = 10;
17 printf("Union -> tamanho: %lu\td: %.2lf\ti: %d\n", sizeof (ex_u), ex_u.r, ex_u.i);
18 printf("Struct−> tamanho: %lu\td: %.2lf\ti: %d\n", sizeof (ex_s), ex_s.r, ex_s.i);
19 exu.r = 5.2; ex s.r = 5.2;
20 printf("Union -> tamanho: %lu\td: %.2lf\ti: %d\n", sizeof (ex_u), ex_u.r, ex_u.i);
21 printf("Struct-> tamanho: %lu\td: %.2lf\ti: %d\n", sizeof (ex_s), ex_s.r, ex_s.i);
22 return 0;
23 }
```
### **Enumerações (Enum)**

- Tipo de dados definido pelo usuário que define a lista de valores permitidos para serem armazenados
	- Exemplo: estações do ano, dias da semana, meses do ano, planetas do sistema solar
- O uso de enum torna o código mais claro e fácil de manter
	- Seria equivalente as macros (#define), porém o código fica mais claro e seguro

### **Enumerações (Enum)**

```
1 \text{ }#include \text{stdio.h>}2
3 typedef enum dias_da_semana {SEG, TER, QUA, QUI, SEX, SAB, DOM} dias_da_semana_t;
\Delta5 int main() {
6
7 dias da semana t aula = SEG;
8
9 switch (aula) {
10 // outra forma−> case SAB ... DOM:
11 case SAB:
12 case DOM:
13 printf("Final de semana");
14 break:
15 default:
16 printf("Dia de semana");
17 break;
18 }
19 }
```
### **Enumerações (Enum)**

```
\frac{1}{2} \frac{1}{2} \frac{1}{2} \frac{1}{2} \frac{1}{2} \frac{1}{2} \frac{1}{2} \frac{1}{2} \frac{1}{2} \frac{1}{2} \frac{1}{2} \frac{1}{2} \frac{1}{2} \frac{1}{2} \frac{1}{2} \frac{1}{2} \frac{1}{2} \frac{1}{2} \frac{1}{2} \frac{1}{2} \frac{1}{2} \frac{1}{2} 2
 3 typedef enum dias_da_semana {SEG, TER, QUA, QUI, SEX, SAB, DOM} dias_da_semana_t;
 \Delta5 typedef struct {
 6 char nome [20];
 7 char cpf[11];
 8 } pessoa t:
 9 typedef struct {
10 char sigla[5];
11 pessoa t *professor;
12 dias da semana t dias com aula[2];
13 } disciplina_t;
1415 int main(){
16 pessoa_t prof = {"Emerson", "123"}; disciplina prg2 = {"PRG2", &prof, {SEG, TER}};
17 printf("Disciplina:\t%s\nProfessor:\t%s\n", prog2.sigla, prog2.professor->nome);
18 printf("Dias com aula:\n");
19 for (int i = 0; i < 2; ++i) {
20 printf("\&d\n", prog2.dias com aula[i]);
21 }
22 return 0;
23 }
```
# **Alocação dinâmica de memória**

## **Alocação de memória**

#### **Linguagem C trabalha com alocação estática, automática e dinâmica de memória**

### **Alocação estática**

- Variáveis são alocadas na memória principal e persistem até o término do programa
- O tamanho alocado na memória é constante em **tempo de compilação**

### **Alocação automática**

- São alocadas no empilhamento das chamadas de função (chamada e retorno)
- O tamanho alocado na memória é constante em **tempo de compilação**

### **Alocação dinâmica**

Necessário para cenários onde o tamanho da memória a ser alocado só é conhecido durante o **tempo de execução** ou onde seria enviável reservar estaticamente um grande tamanho em memória

## **Alocação dinâmica de memória**

**Biblioteca stdlib.h**

- malloc (*memory allocation*), aloca um bloco único de memória com um tamanho específico
- calloc (*contiguos allocation*), semelhante ao malloc, porém inicializa as posições com 0
- realloc (*re-allocation*), para alterar o tamanho da memória que foi alocada anteriormente
- free, para liberar uma memória que foi alocada anteriormente

```
1 // int tem tamanho de 4 bytes, assim serão alocados 400 bytes na memória
2 \nvert int *p = \nvert \nvert \cdot (100 * \nvert \cdot (int));3 int ∗q = (int∗) calloc(100, sizeof (int)); // typecasting em C é opcional
  4 // 100 era pouco, aumentando para 200
   = realloc(p, 200 * sizeof (int));
6 free(p):
```
### **Alocação dinâmica de memória**

```
#include <stdio.h>
#include <stdlib.h>
int main(int argc, char ∗argv[]){
    int ∗vetor, tamanho = 2;
   // aloca memória para um vetor de inteiros
    vetor = (int ∗) calloc(tamanho, sizeof (int));
    if (\text{vector} == \text{NULL})printf("Não foi possível alocar memória\n");
         exit(EXIT_FAILURE);
     }
    v_{\text{etor}}[0] = 10; v_{\text{etor}}[1] = 20;
    tamanho = 4;
    vetor = realloc(vetor, tamanho * sizeof (int));
    v_{\text{etor}}[2] = 30; v_{\text{etor}}[3] = 40;
    for (int i = 0; i < tamanho; +i) {
         printf("%d\n", ∗(vetor + i)); // ou vetor[i]
     }
    free(vetor);
    return 0;
}
```
### **Matriz com alocação dinâmica de memória**

```
int ler numero(char *mensagem){
    char ∗ptr, cadeia[100];
   printf("%s", mensagem);
   fgets(cadeia, 100, stdin);
   long num = strtol(cadeia, &ptr, 10);
   if ((ptr == cadeia) || (*ptr != '\n' && *ptr != '\0')) {
        printf("A string contém caracteres inválidos \n");
        ext(1):}
   return ((int) num):
}
int main(int argc, char ∗argv[]){
   char msg[20];
   int linha = ler numero("Entre com o número de linhas : ");
   int coluna = ler_numero("Entre com o número de colunas: ");
   /∗ aloca memória para uma matriz de inteiros ∗/
    int ∗∗mat = (int∗∗) calloc(linha, sizeof (int∗));
   for (int i = 0; i < 1inha; +i) {
        mat[i] = (int∗) calloc(coluna, sizeof (int∗));
    }
   /∗ inicializa a matriz ∗/
   for (int i = 0; i < 1inha; +i) {
        for (int j = 0; j < coluna; ++j) {
            sprintf(msg, "[%d][%d]: ", i, j);
            mat[i][i] = ler_number(msg);}
    }
   return 0;
}
```
# **Manipulação de arquivos**

### **Arquivos e fluxos**

- C provê um conjunto padrão de interfaces de entrada e saída independente do dispositivo real que é acessado
	- $\blacksquare$  terminais, arquivos em disco, fita
- Abstração entre o programador e o dispositivo utilizado
	- Essa abstração é chamada de **fluxos** (*streams*) e o dispositivo real é chamado de **arquivo**
- Tipos de fluxos
	- Texto. Sequência de caracteres
	- Binário. Sequência de *bytes*

### **Etapas para manipular arquivos regulares**

1 Abrir o arquivo

2 Ler ou escrever no arquivo

3 Fechar o arquivo

```
1 FILE ∗arquivo;
 2
   3 // abre arquivo texto somente para leitura
 4 \arcsin 5 arquivo = fopen("agenda.txt", "r");
 5
   if (\text{arquiv} == \text{NULL})printf("Não foi possível abrir o arquivo\n");
 8 exit(EXIT_FAILURE);
\overline{9}10
11 // código para ler linhas do arquivo
12 \mid 11 \ldots13 / / ...14
15 // fecha arquivo
16 fclose(arquivo);
```
### **Abrindo um arquivo**

**FILE \*fopen(char \*nome\_arquivo, char \*modo\_de\_acesso)**

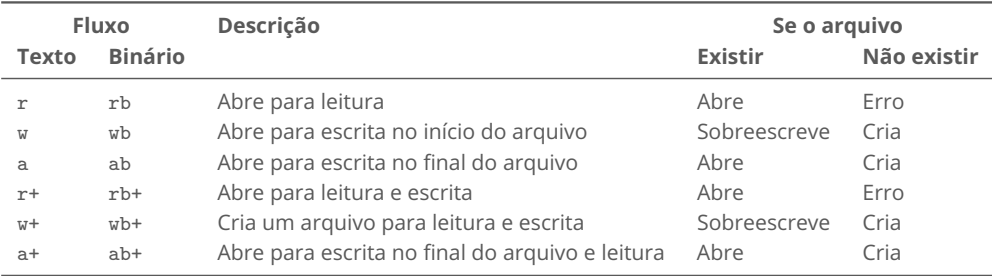

### **Funções para leitura e escrita**

### **Funções para escrita**

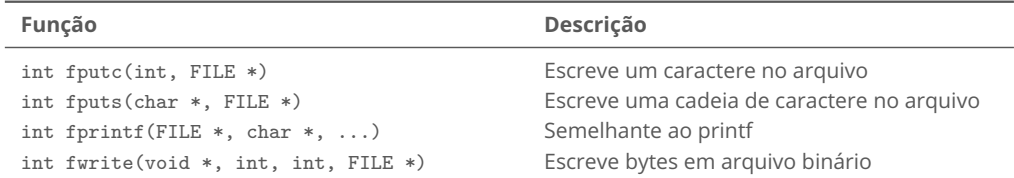

#### **Funções para leitura**

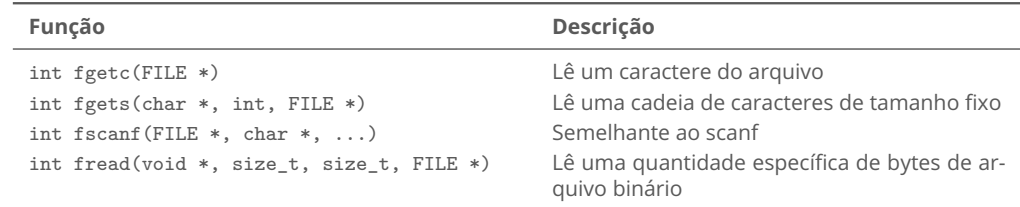

## **Outras funções para trabalhar com arquivos**

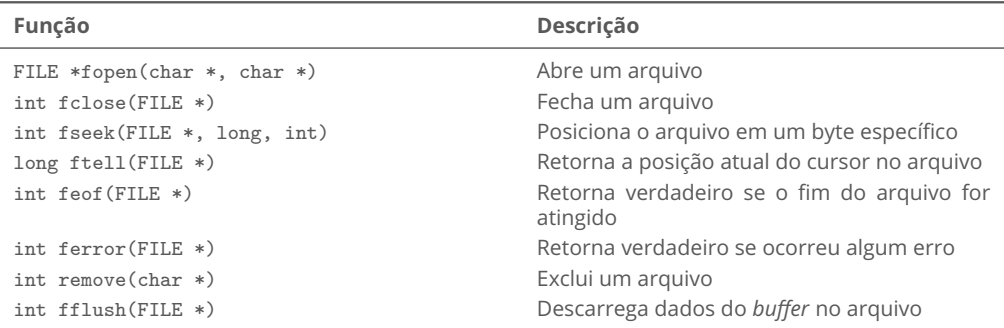

### **Arquivo texto**

#### **Escrita**

```
#inc1ude \langlestdio.h>
 2 \frac{1}{2} #include \langle \text{stdlib.h} \rangle3
 4 \text{ int } \text{main}()5 char frase[80];
 6 FILE ∗arq;
 7
8 if ((arg = fopen("teste.txt", "w")) := NULL)9 do{
10 printf("Entre com a frase: ");
11 fgets(frase, sizeof(frase), stdin);
12 fputs(frase, arq);<br>
13 hybrid(*frase != '\n')
           }\text{while}(*\text{frase} != '\n'):
14 fclose(arq);
15 }else {
16 fprintf(stderr, "Erro: arquivo nao pode ser aberto\n");
17 exit(EXIT_FAILURE);
18 }
19 fclose(arq);
20
```
# **Arquivo texto**

#### **Leitura**

```
\frac{1}{2} #include \langlestdio.h>
 2 \frac{1}{2} #include \leqstdlib.h>
 \overline{a}\int \int \int \frac{\pi}{4} \pi \sin(\pi \alpha) d\alpha5 char frase[80];
 6 FILE ∗arq;
 7
 8 if ((\text{arg} = \text{fopen}("teste.txt", "r")) := \text{NULL}){<br>9 while(!feof(arq)){
          while(!feof(arq)){
10 fgets(frase, sizeof(frase), arq);
11 printf("%s", frase);
12 }
13 }else {
14 fprintf(stderr, "Erro: arquivo nao pode ser aberto\n");
15 exit(EXIT_FAILURE);
16 }
17 fclose(arq);
18 return 0;
19
```
### **Arquivo binário Escrita**

```
1 typedef struct pessoa{
 2 char nome [80];
 3 int idade:
 4<sup>B</sup> pessoa;
 5
 6 \text{ int } \text{main}()7 FILE ∗arq;
 8
 9 pessoa p = {^{\circ}} Juca", 20};
10
11 if ((arg = fopen("contains.dat", "wb+")) := NULL)12 fwrite(kp, sizeof(p), 1, arg);13 }else {
14 fprintf(stderr, "Erro: arquivo nao pode ser aberto\n");
15 exit(EXIT_FAILURE);
16 }
17 fclose(arq);
18 return 0;
19 }
```
### **Arquivo binário Leitura**

```
1 pessoa p;
 2 FILE *arq;
 3
4 if ((arg = fopen("contains.dat", "rb")) := NULL) {
 5 while (!feof(arq)) {
\begin{array}{c} 6 \\ 7 \end{array} fread(&p, sizeof(p), 1, arq);<br>if (!feof(arq)) {
           if (!foot(arg)) {
8 printf("nome: %s\t idade: %d\n", p.nome, p.idade);
 9 }
1011 } else {
12 fprintf(stderr, "Erro: arquivo nao pode ser aberto\langle n'' \rangle;
13 exit(EXIT_FAILURE);
1415 fclose(arq);
16 return 0;
```
### **Leitura com fseek**

**int fseek(FILE \*arquivo, long int offset, int posição)**

- **offset** deslocamento, em bytes ou caracteres, da posição do ponteiro
- **posição** define a posição de onde o cursor irá partir

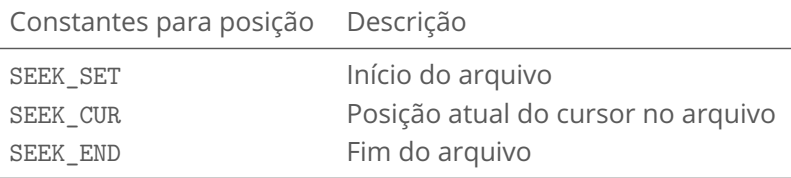

### **Leitura com fseek**

**int fseek(FILE \*arquivo, long int offset, int posição)**

```
1 pessoa p;
2 FILE *arq;
3 \text{ if } ((\text{arg} = \text{fopen}("contains.dat", "rb")) := \text{NULL})4 printf("Posição do ponteiro do arquivo: \lambda d \n\cdot n", ftell(arq));
5 // movendo para o final do arquivo
6 fseek(arq, 0, SEEK_END);
7 // movendo para o início do arquivo
8 fseek(arq, 0, SEEK_SET);
9 // Movendo para o 4o. registro de pessoa no arquivo
10 fseek(arq, 3*sizeof (p), SEEK SET);
11 \left| \right| fread(&p, sizeof(p), 1, arq);
12 printf("nome: \sqrt{k} idade: \sqrt{k}d\n", p.nome, p.idade);
13 }else \{14 fprintf(stderr, "Erro: arquivo nao pode ser aberto\n");
15 exit(EXIT_FAILURE);
1617 fclose(arq);
```
**Ferramentas para ajudar no desenvolvimento em C**

# **Valgrind**

- Ferramenta<sup>3</sup> que pode ajudá-los na escrita de algoritmos mais eficientes e corretos
- Pode ser usada para encontrar **vazamento de memória** e acesso a **posições inválidas de memória**
	- Casos típicos quando se está trabalhando com alocação dinâmica de memória e vetores
	- Muito útil para achar a causa de um *Segmentation fault*
- Pode ser usado de forma integrada com o CLion<sup>4</sup>, mas é necessário que tenha o valgrind instalado em sua máquina

```
# gerando binário com informações de depuração. Parâmentro −g
gcc −g main.c −o saida
```

```
valgrind −−leak−check=yes ./saida
```
<sup>3</sup><https://valgrind.org/docs/manual/quick-start.html>  $^4$ <https://www.jetbrains.com/help/clion/memory-profiling-with-valgrind.html>

### **GCC**

#### **Parâmetros adicionais para encontrar vazamento de memória**

```
# −Wall para apresentar todos avisos (warning) ao compilar
# −g inclui informações para depuração (−g0 a −g3)
# −fsanitize=address para detectar diferentes erros referentes a acesso a memória
```
gcc −Wall −g −fsanitize=address main.c −o saida

```
// Adaptado de https://valgrind.org/docs/manual/quick−start.html
#include <stdlib.h>
void f(void){
   int* x = \text{malloc}(100 * \text{sizeof(int)});x[100] = 0; // problema 1: acesso a posição inválida
                 } // problema 2: vazamento de memória − x não é liberado
int main(void){
    for(int i=0; i < 1000; i++){
        f();
    }
    return 0;
}
```
### **Curiosidade**

- UTF-8 foi criado por Ken Thompson, juntamente com Rob Pike, em um jogo americano (porta prato) durante o jantar em um restaurante em setembro de 1992 em New Jersey<sup>5</sup>
	- Atualmente ambos trabalham na empresa Google
- Ken Thompson e Dennis Ritchie foram responsáveis por criar a linguagem de programação B, predecessora da linguagem C
	- Ambos também atuaram no desenvolvimento do sistema operacional Unix
- Dennis Ritchie é um dos autores da linguagem C
- Ken Thompson também atuou no desenvolvimento da linguagem Go na Google

<sup>&</sup>lt;sup>5</sup>https://www.cl.cam.ac.uk/~mgk25/ucs/utf-8-history.txt

### **Referências**

#### *Introduction to Extended Characters*

■ [https://www.gnu.org/software/libc/manual/html](https://www.gnu.org/software/libc/manual/html_node/Extended-Char-Intro.html)\_node/Extended-Char-Intro.html

#### Especificação de tamanho de argumento

 $\blacksquare$  [https://learn.microsoft.com/pt-br/cpp/c-runtime-library/](https://learn.microsoft.com/pt-br/cpp/c-runtime-library/format-specification-syntax-printf-and-wprintf-functions?view=msvc-170#size) [format-specification-syntax-printf-and-wprintf-functions?view=msvc-170#size](https://learn.microsoft.com/pt-br/cpp/c-runtime-library/format-specification-syntax-printf-and-wprintf-functions?view=msvc-170#size)